Каникулы закончились, Дней отдыхали много... Друзья опять встречаются У школьного порога Окрепшими, здоровыми! Хвала лесным походам... Со знаниями новыми! И - с Новым Школьным годом!!!

## **Правила раскрашивания:**

1. Не выходить за контур; 2. Раскрашивать все участки рисунка; 3. Цвет распределять равномерно.

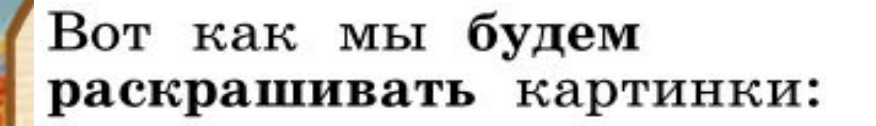

А так мы не будем раскрашивать картинки:

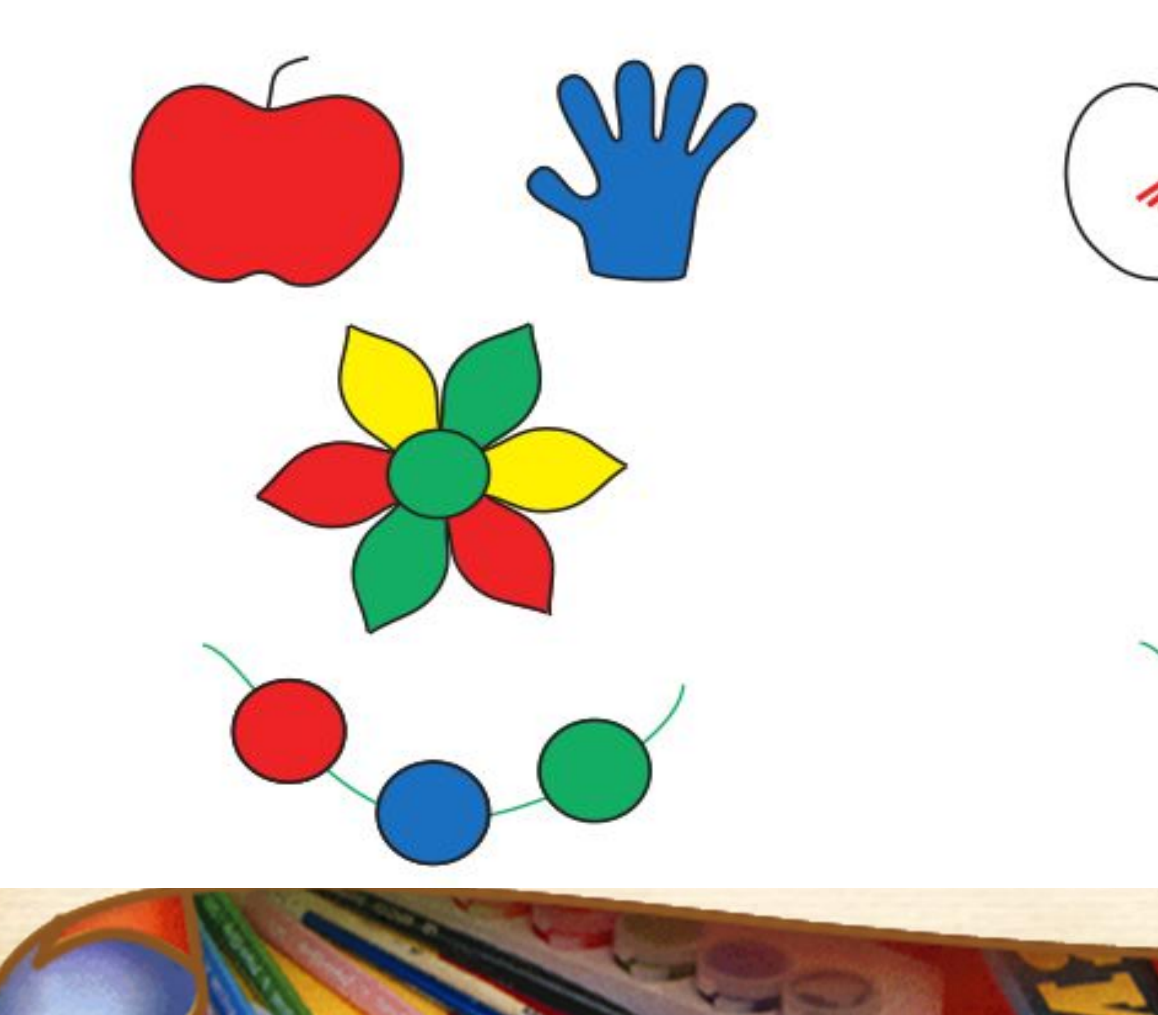

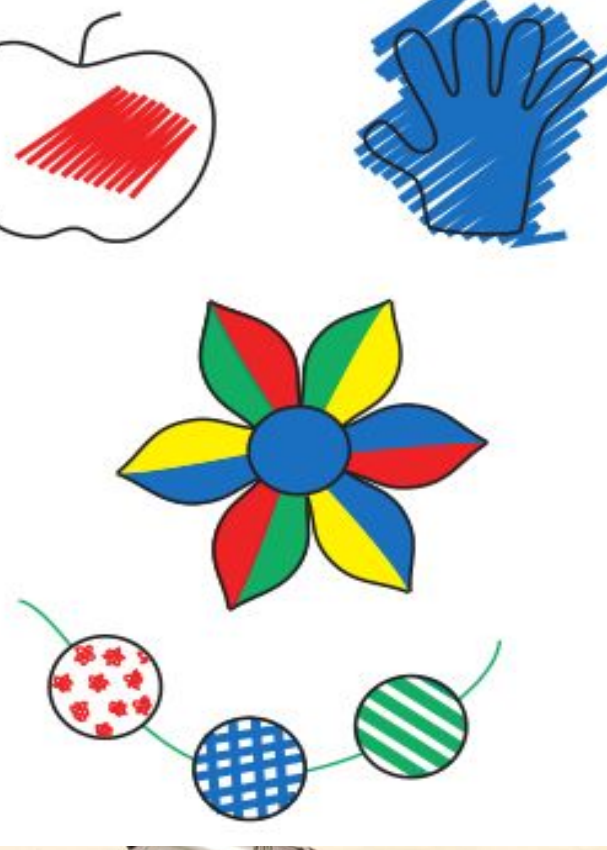

Отдохнем чуть-чуть от дела, разомнем немного тело. **Раз – подняться, потянуться. Два – слегка назад прогнуться. Три – присесть. Четыре – встать и руками помахать. Пять – наклоны вправо, влево. Шесть – достать рукой колено. Семь – глазами поморгайте. Восемь – шею разминайте. Девять – ну-ка, повернитесь и друг другу улыбнитесь. Десять – сели образцово, принялись за дело снова.**

## *Самостоятельная работа в рабочей тетради (с. 3)*

 На столе он перед нами, На него направлен взор, Подчиняется программе, Носит имя *монитор*

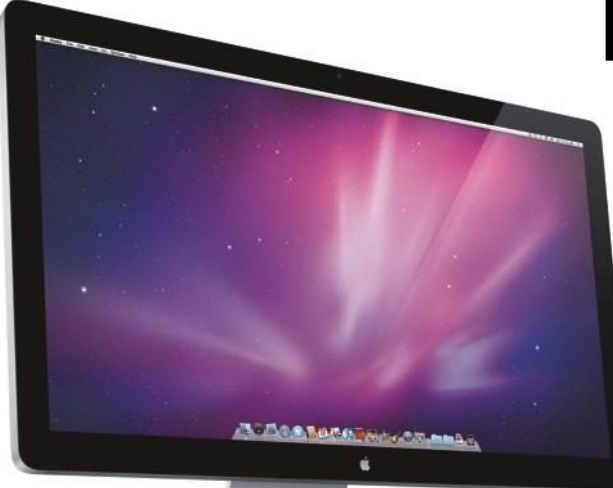

Нет, она – не пианино, Только клавиш в ней – не счесть! Алфавита там картина, Знаки, цифры тоже есть. Очень тонкая натура. Имя ей *клавиатура*

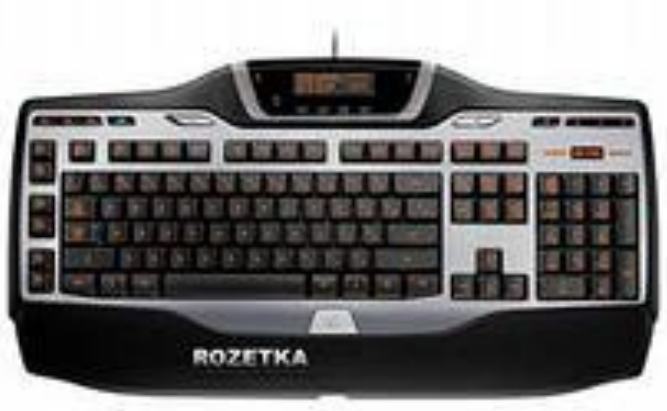

 Не зверушка, не летаешь, А по коврику скользишь И курсором управляешь. Ты – компьютерная *мышь*

Сохраняет все секреты «Ящик» справа, возле ног, И слегка шумит при этом. Что за «зверь»?

> *Системный блок*

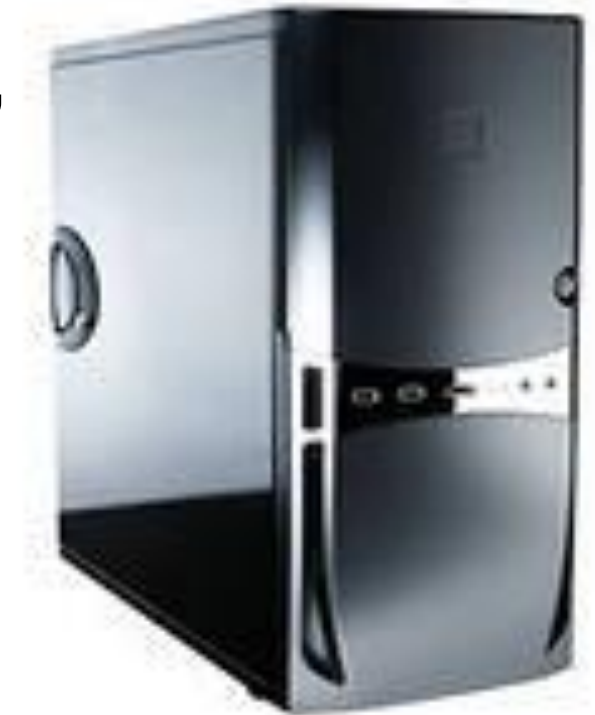

## *Домашнее задание*

Закрасьте ту картинку на с. 3 рабочей тетради, которая осталась незакрашенной.

## Спасибо за урок!

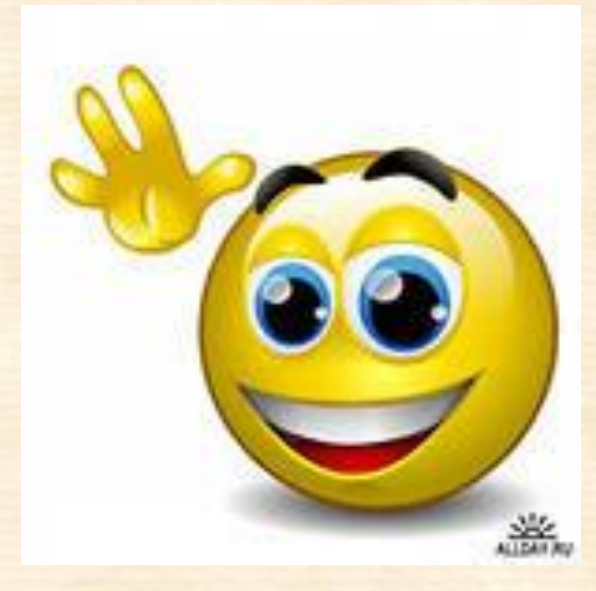